## **Known Issues in DataShop v3.0.17 as of June 4, 2008**

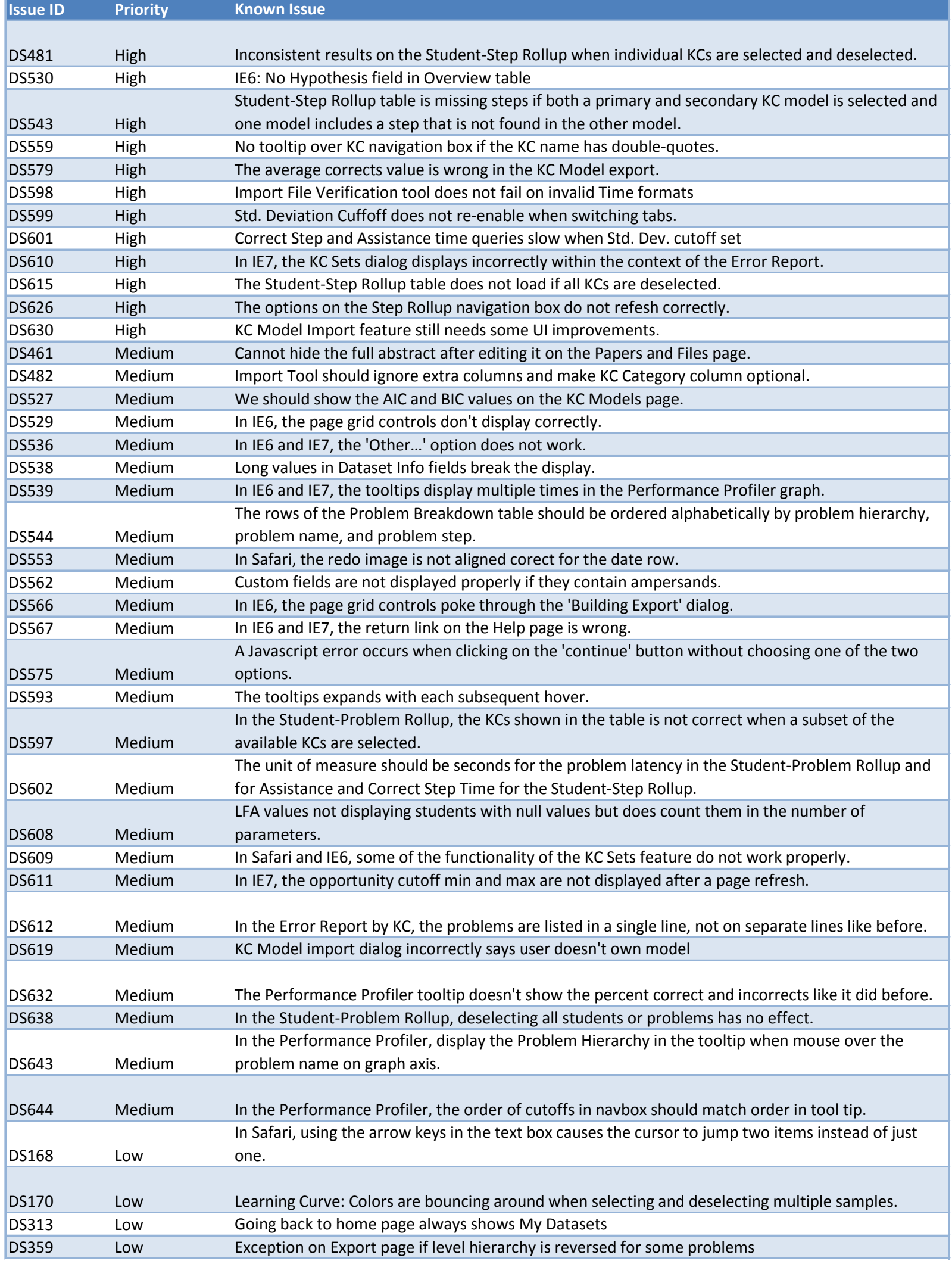

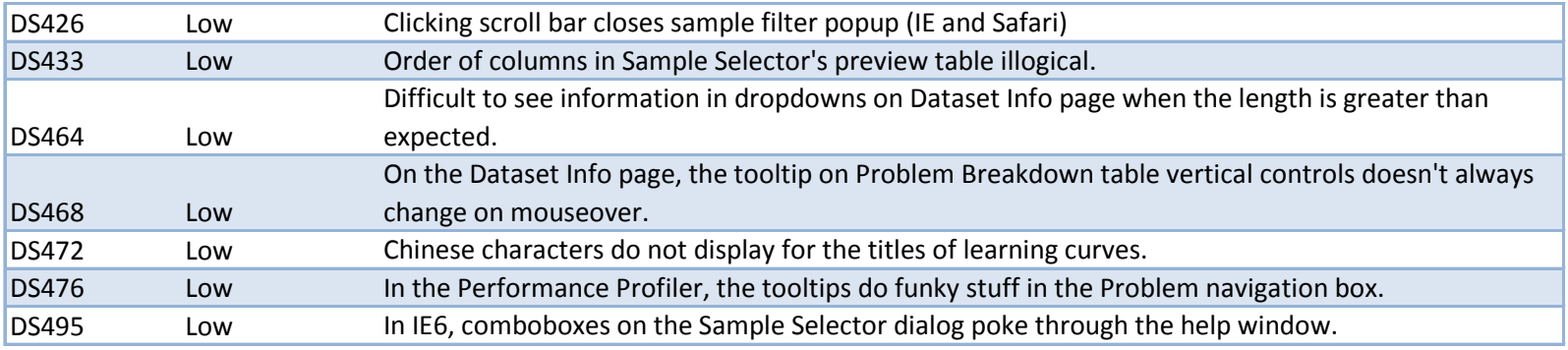